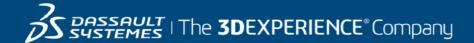

# GEOVIA Surpac Course Catalog Indonesia

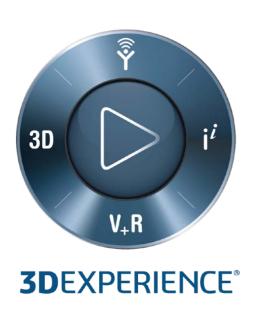

| Surpac for Engineers  |                                                                                                    |
|-----------------------|----------------------------------------------------------------------------------------------------|
| Available             | Classroom and on-demand                                                                                                    |
| Duration              | 5 Days                                                                                                    |
| Level                 | Fundamental                                                                                                    |
| Audience              | The GEOVIA Surpac for Engineers five-day course is designed for engineers who are either new to Surpac's engineering module or would like to refresh their skills on concepts in engineering. The course will provide users with a good understanding of using Surpac.                                                                                                    |
| Objectives            | Upon completion of this course, you will be able to accomplish the following:  Install and license Surpac  Customize the interface and icons  Use the basic components of the system for setting up and viewing data  Understand the data types, concepts and file structure  Create new data for points, lines and surfaces  Understand the concepts of surfaces and generate them  Generate simple volume calculations between surfaces  Displaying block models  Block model reporting  Section for block model  Pit design fundamentals  Plotting  Display and create basic solids |
| Prerequisites         | Before taking this course, you require the following:  • Knowledge of Windows® 2000, XP, Vista® or Windows 7 Operating System  • Knowledge of file management  • Knowledge of ASCII format files and Microsoft® Excel® The Surpac menu structure and graphical user interface (GUI) are similar to most Windows-based packages and therefore a basic knowledge of the Windows operating system and environment is necessary.                                                                                                    |
| Course Structure Flow | Overview                                                                                                    |

#### Create menu

- Creating new points and gradients
- Basic digitizing techniques
- Creating a grid
- Breaklines and file preparation
- Normalizing the data
- Creating DTMs
- Intersection
- Contouring
- Extracting sections under a surface
- Draping
- Reporting volumes
- Cut and fill
- **Cutting planes**
- Viewing data on planes

#### File tools menu

- String summary / change string directions
- String maths
- Applying a boundary string
- Classifying strings
- Polygon intersections

#### Surfaces

- DTM concepts
- Breaklines and file preparation
- Normalizing the data
- Validating

## DTM modelling

- Creating and sectioning DTMs
- Generating volumes
- Contouring
- DTM trimming
- Color DTM functions
- Draping (strings and imaged)

## **Plotting**

- Basic autoplot
- Plot sheet setup

## Block model setup

• Block modelling concepts

### Creating a block model

- AttributesCreating 3
- Creating attributes

Constraints, displaying, sectioning, plotting, creating

- Creating / applying constraints graphically
- Display / colouring a model by any single attribute type

## **Estimations**

- Search ellipsoid parameterization and viewer
- Inverse distance
- Partial percentages using constraints

### Reporting

- By elevations
- By geometric groupings

## Daughter block models

- · Constrained block models.
- Creating a sub model from a parent model

## Open pit design overview

- Concepts
- Basic design tools

## Working with drillholes

- Defining colour profiles and drillhole display profiles
- Opening drillhole data into the graphical area
- Creating sections and plan views
- Viewing data on sections and plan views

### Open pit design

Setting up ramps

- Slope design
- Designing a switchback
- Designing to a DTM

## Waste dump design

- Designing a waste dump
- Autoplot
- Entities
- Plotting sheet set up

| Surpac for Geologists |                                                                                                    |
|-----------------------|----------------------------------------------------------------------------------------------------|
| Course Code           | N/A                                                                                                    |
| Available             | Classroom and on-demand                                                                                                    |
| Duration              | 5 Days                                                                                                    |
| Course Material       | Printed Manual                                                                                                    |
| Level                 | Fundamental                                                                                                    |
| Description           | The GEOVIA Surpac for Geologists five-day course is designed for geologists who are either new to Surpac's geology module or would like to refresh their skills on concepts in geology. The course will provide users with a good understanding of using Surpac.                                                                                                    |
| Objectives            | At the completion of the course, you will have been exposed to the following topics and concepts:  Install and license Surpac Customize the interface and icons Use the basic components of the system for setting up and viewing data Understand the data types, concepts and file structure Understand the geology data types and concepts Display drillhole data and block models Perform various functions within Surpac's drillhole database module Create different types of drillhole and bench composites Create new data for points, lines and surfaces Understand the concepts of surfaces and generate them Generate simple volume calculations between surfaces Display and create basic solids Create simple plots Perform grade control calculations from blast polygons Create sections for drillholes Create various types of drillhole sections and plan plots Basic resource estimation Sectional interpretation |
| Prerequisites         | <ul> <li>Before taking this course, you require the following:</li> <li>Knowledge of Windows® 2000, XP, Vista® or Windows 7 Operating System</li> <li>Knowledge of file management</li> <li>Knowledge of ASCII format files and Microsoft® Excel®</li> </ul>                                                                                                    |

- Software installation and licensing
- Surpac concepts (and data types)
- The Surpac interface (graphics)
- Forms and help

#### Organizing your data

- Recommended project folder configuration
- Managing data in layers
- Saving your project settings into profiles
- Setting up customized icons and shortcuts

#### Working with data

- String, segment and point information
- String concepts and file structure
- Object properties
- Using the selection and orbiting tool
- Displaying your data
- Styles for strings
- Editing data

#### Create menu

- Creating new points and gradients
- Basic digitizing techniques
- Creating a grid
- Breaklines and file preparation
- Normalizing the data
- Creating DTMs
- Intersection
- Contouring
- Extracting sections under a surface
- Draping
- Reporting volumes
- Cut and fill
- **Cutting planes**
- Viewing data on planes

#### File tools menu

- String summary / change string directions
- String maths
- Applying a boundary string
  - Classifying strings
- Polygon intersections

#### Surfaces

- DTM concepts
- Breaklines and file preparation
- Normalizing the data

#### Validating

### DTM modelling

- Creating and sectioning DTMs
- Generating volumes
- Contouring
- DTM trimming
- Colour DTM functions

## Draping (strings and imaged)

## Plotting

- Basic autoplot
- Plot sheet setup

## Geology Database

- Database concept
- Importing data Mapping the database

### Database mapping

Connect to an existing Access database

#### Database creation

Create a new database

## Updating databases

Load survey, assay and geological data

## Database administration

Create new tables / fields

## Database auditing

- Validating imported data
- By geometric groupings Displaying and manipulation of drill holes
  - Drillhole display in graphics

## Creation of styles for drill holes

Display properties of drillholes Drill hole interrogation and investigation

Identify drill holes and editing drillholes

## Displaying data in section

Extract, display and colour drill sections

## Plotting sections

Produce multiple sections

#### Sectional interpretation Digitizing ore on selection

Compositing data

## Course Structure Flow

- Compositing data; downhole, by grade, by geology, by graphical selection Database reporting
  - Flagging data within geological zones

#### Basic statistics

- Produce histograms and probability plots
- Determine single / mixed population
- Calculate and apply a cut grade

#### Block model setup

- Block modelling concepts
- Creating a block modelAttributes
- Creating attributes

### Constraints, displaying, sectioning, plotting, creating

- Creating / applying constraints graphically
- Display / colouring a model by any single attribute type

#### Estimations

- Search ellipsoid parameterization and viewer
- Inverse distance
- Partial percentages using constraints

#### Reporting

- By elevations
- By geometric groupings

#### Daughter block models

- Constrained block models.
- Creating a sub model from a parent model

| Surpac for Surveyors |                                                                                                    |
|----------------------|----------------------------------------------------------------------------------------------------|
| Course Code          | N/A                                                                                                    |
| Available            | Classroom and on-demand                                                                                                    |
| Duration             | 3 Days                                                                                                    |
| Course Material      | Printed Manual                                                                                                    |
| Level                | Fundamental                                                                                                    |
| Audience             | Surveyors                                                                                                    |
| Description          | The GEOVIA Surpac for Surveyors three-day course is designed for all new Surveyors. It covers concepts and procedures that will allow the user to perform basic functions in the system, and will serve as a basis for good survey processes in Surpac.                                                                                                    |
| Objectives           | At the completion of the course, you will have been exposed to the following topics and concepts:  Install and license Surpac  Customize Surpac  Use the basic components of the system for setting up and viewing data  Understand the data types and concepts  Learn how to create and display a survey database  Create new data for points, lines and surfaces  Create and validate DTMs and solids  Generate simple volume calculations between surfaces and within solids  Create simple plots |
| Prerequisites        | Before taking this course, you require the following:  • Knowledge of Windows® 2000, XP, Vista® or Windows 7 Operating System  • Knowledge of file management  • Knowledge of ASCII format files and Microsoft® Excel® The Surpac menu structure and graphical user interface (GUI) are similar to most Windows-based packages and therefore a basic knowledge of the Windows operating system and environment is necessary.                                                                         |

#### Overviev

- Software installation and licensing
- Surpac concepts (and data types)
- The Surpac interface

## Forms and help Organising your data

- Recommended project folder configuration
- Managing data in layers
- Saving your project settings into profiles

#### Working with data

- String, segment and point information
- String concepts and file structure
- Object properties
- Using the selection and orbiting tool
- Displaying your data

## Editing data

#### Styles

- · Creating your own styles for strings and points
- DTMs and 3DMs

#### •

- Create menu

   Creating new points and gradients
  - Basic digitising techniques
  - Creating a grid

## Maths functions

Applying expressions to data

#### Surfaces

- DTM concepts
- DTM.

#### Breaklines and file preparation

- Normalizing the dataCreating DTMs
- Intersection
- Contouring
- Extracting sections under a surface
- Draping
- Reporting volumes
- Cut and fill

#### Solids modelling

- Use the different methods to create a solid
- Validate solids
- Edit solids

## Sections and planes

- Interactive method
- Cutting planes
- Viewing data on planes

### File tools menu

- String summary and directions
- Applying a boundary
- 2D transformation

### Survey database

- Create a database
- Importing text files
- Displaying database

## Plotting

- Autoplot
- Plot sheet setup
- Advanced tools
- Recording a macro

## Course Structure Flow

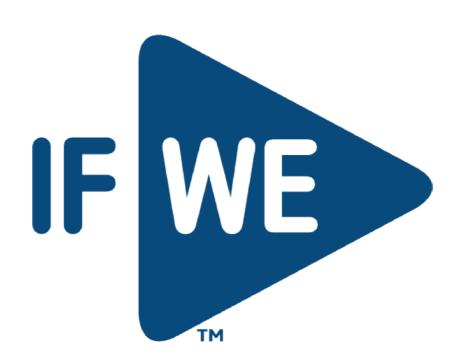